## le cnam

## **Les formations du sous-domaine bibliotheque numerique**

Chargement du résultat...

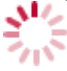

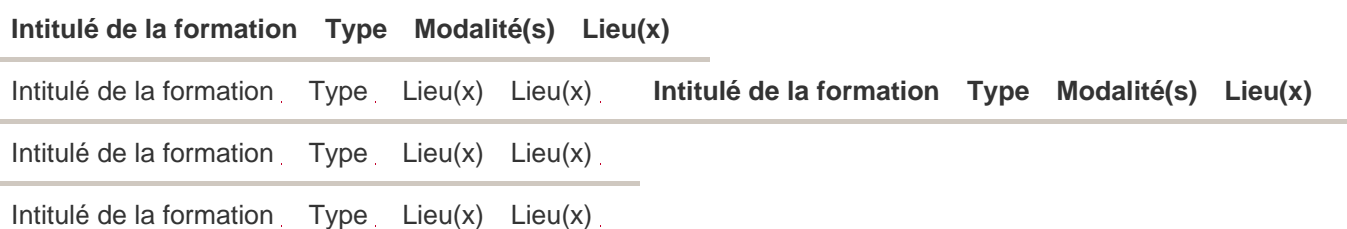